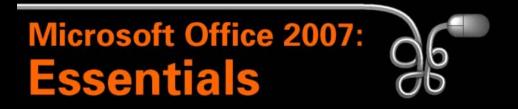

#### Lesson 2: Working with Windows Programs

Return to the Office 2007 web page

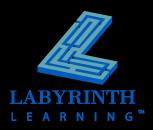

### **Introducing Windows**

#### Windows is your operating system

- ▲ Manages the computer's RAM
- Manages file storage
- ▲ Manages programs
- Manages hardware

Uninstall a program

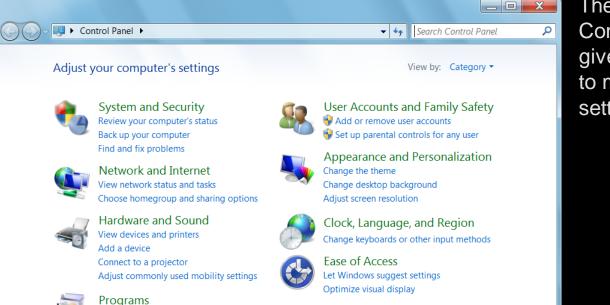

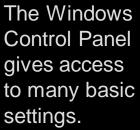

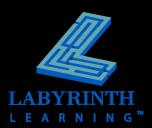

### **Windows Editions**

#### Windows 7

- ▲ Starter
- ▲ Home Premium
- ▲ Professional
- ▲ Ultimate

| Features                                                                                                    | Home Premium | Professional | Ultimate |
|----------------------------------------------------------------------------------------------------|--------------|--------------|----------|
| Make the things you do every day easier with improved desktop navigation.                                           | ~            | ~            | ~        |
| Start programs faster and more easily, and quickly find the documents you use most often.                           | ~            | ~            | ~        |
| Make your web experience faster, easier and safer than ever with Internet Explorer 8.                               | ~            | ~            | ~        |
| Watch many of your favorite TV shows for free when and where you want with Internet TV.                             | ~            | ~            | ~        |
| Easily create a home network and connect your PCs to a printer with HomeGroup.                                      | ~            | ~            | ~        |
| Run many Windows XP productivity programs in Windows XP Mode (separate download).                                   |              | ~            | ~        |
| Connect to company networks easily and more securely with Domain Join.                                              |              | ~            | ~        |
| In addition to full-system Backup and Restore found in all editions, you can back up to a home or business network. |              | ~            | ~        |
| Help protect data on your PC and portable storage devices against loss or theft with BitLocker.                     |              |              | ~        |
| Work in the language of your choice and switch between any of 35 languages.                                         |              |              | ~        |

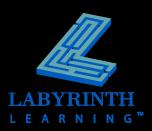

# **Switching On the Computer**

- Most computers have a power switch on the front of the system unit
- You may also need to switch on the monitor

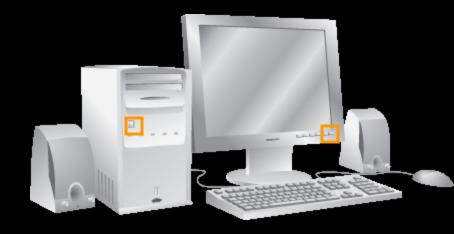

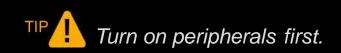

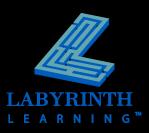

# **Logging On to Windows**

- Each user can have unique menus and programs
- Some Windows systems automatically log on a specific user, others display a Log On screen where you type a username and password

| Log On to Wi                            | ndows    |                    |          |                  |
|-----------------------------------------|----------|--------------------|----------|------------------|
| Capyright © 1985.                       |          | OWS S<br>e Edition | erver 20 | )03<br>Microsoft |
| <u>U</u> ser name:<br><u>P</u> assword: | <u> </u> | OK                 | Cancel   | Options >>       |

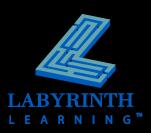

### **The Windows 7 Desktop**

#### Windows gadgets

Icons to start programs or utilities, view folders and the Recycle Bin

Taskbar and

Start button

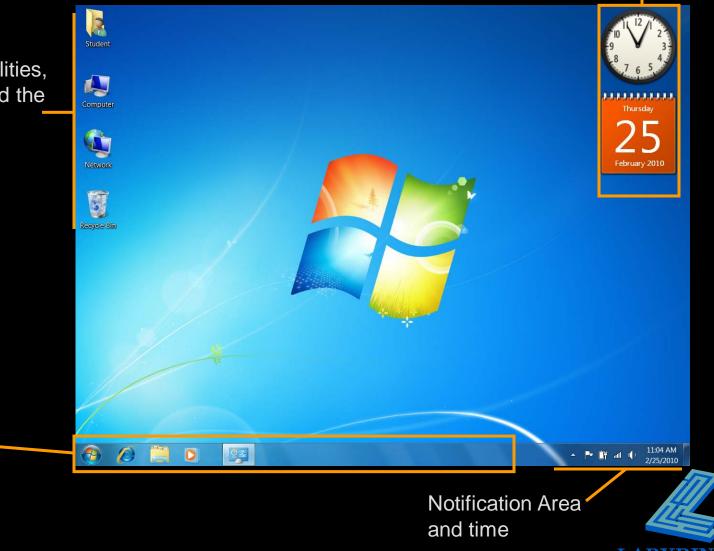

#### Using a Mouse

#### Primary Button:

The left mouse button is used most frequently; most commands are issued with this button

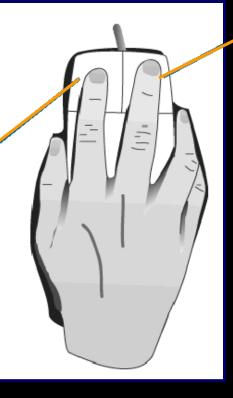

#### Secondary Button: The right, or secondary, mouse button brings up special pop-up menus

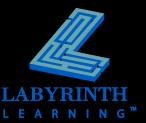

### **Mouse Motions**

| Motion             |                           | Use it to                              |
|--------------------|---------------------------|----------------------------------------|
| Click              |                           | select an object or give a command     |
| Double-Click       |                           | give many types of commands            |
| Drag               |                           | move objects around on the screen      |
| <b>Right-Click</b> | Š                         | display a special quick menu           |
| Point              | $\mathbb{H}^{\mathbb{N}}$ | display ToolTips and other pop-up item |
|                    |                           |                                        |

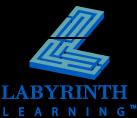

### **Pointing with the Mouse**

#### The tip of the arrow always shows where the mouse is pointing

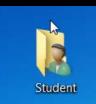

Student 🕅

Arrow tip too high

Arrow tip too low

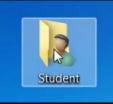

Arrow tip pointed correctly

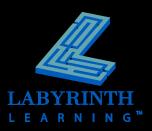

### **Starting Programs**

- The Start button gives you menus from which to start programs
- Pinning a program icon to the Taskbar allows you to start programs with a single mouse click

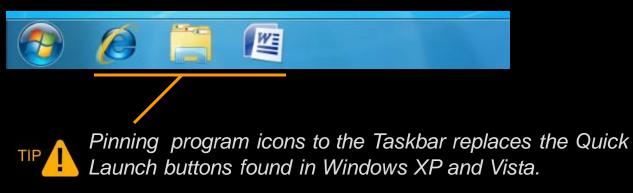

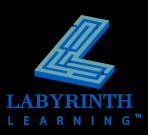

#### **Start Button Menus**

programs Recently used

programs

list

Pinned

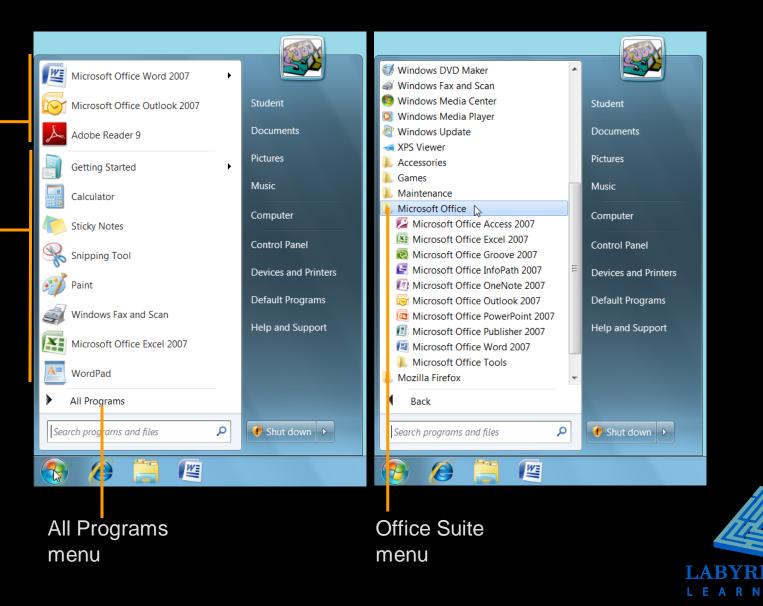

### **Basic Parts of a Program Window**

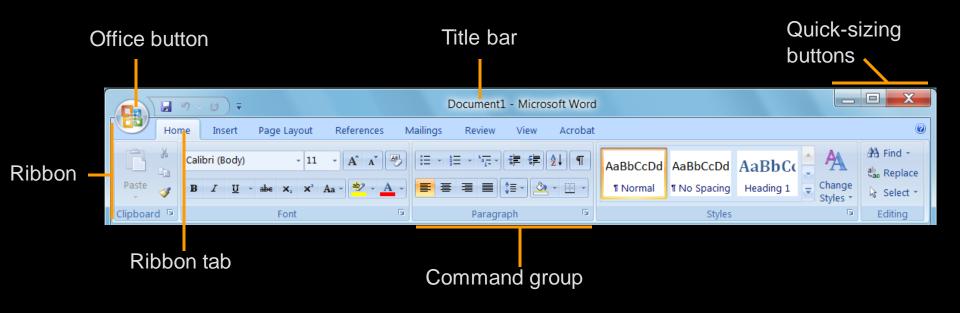

ТІР

Many (but not all) Office 2007 programs replace the menu bar and toolbars with the Ribbon.

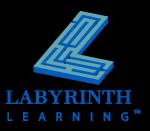

# **Controlling Program Windows**

#### Window Modes

- Maximized
- ▲ Restored
- Minimized

#### Moving a restored window

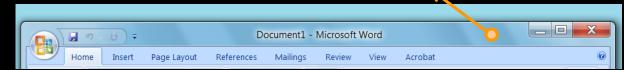

#### Resizing a restored window

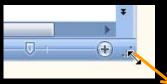

X

Quick Sizing buttons

You can only move and resize restored (not maximized) windows.

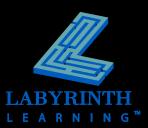

### **The Windows 7 Aero Desktop**

| Feature                 | How to do it                                                           |
|-------------------------|------------------------------------------------------------------------|
| Aero Snap               | Drag a window's title bar to the side,<br>top, or bottom of the screen |
| Aero Shake              | Shake the title bar of the window you want to keep open                |
| Aero Flip 3D            | Hold down the Windows and Tab keys                                     |
| Show the Desktop button | Clears the screen instantly                                            |
| Aero Peek               | Point (don't click) on the Show the<br>Desktop button                  |

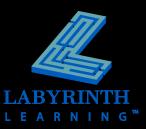

### **Quick-Sizing Buttons**

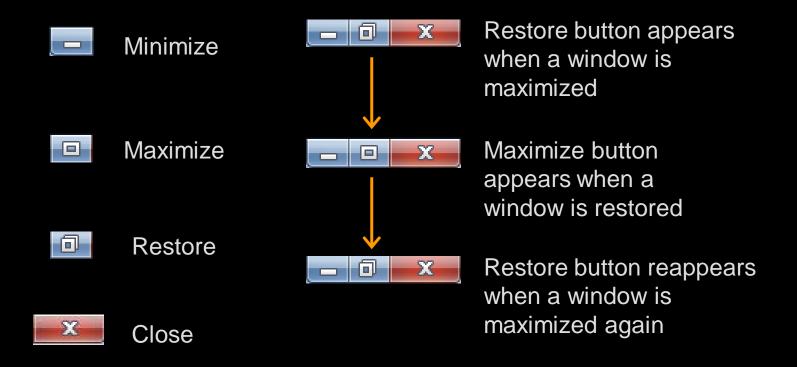

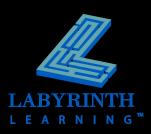

### Multitasking

Running multiple programs lets you switch quickly and use the best program for each task

| Unance Training Monorithered<br>Inter State State | Image: Second Second                         |
|----------------------------------------------------------------------------------------------------|----------------------------------------------------------------------------------------------------|
| Managing Diabetes                                                                                                    | INTERACTORY AND A CONTRACTORY AND A CONTRACTORY  |
| In the found of the names of provide the second second secon       | The field life free forwardly web is a Child Postchard Digities consisting in first test and the second second sec |

When you point at a program's button, Windows 7 displays miniatures of the program windows.

Each running program/document has its own button on the Windows taskbar

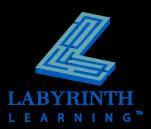

# [Alt] + [Tab] Flip

This keyboard shortcut lets you switch quickly between programs

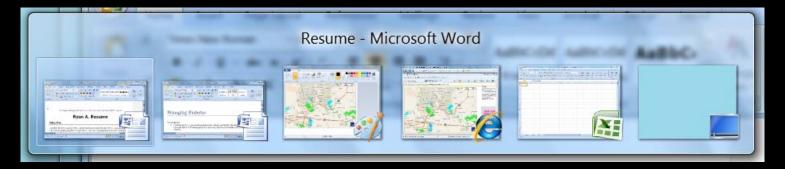

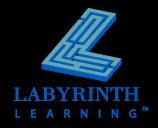

#### Aero Flip

#### Windows 7's 3-D Switching View

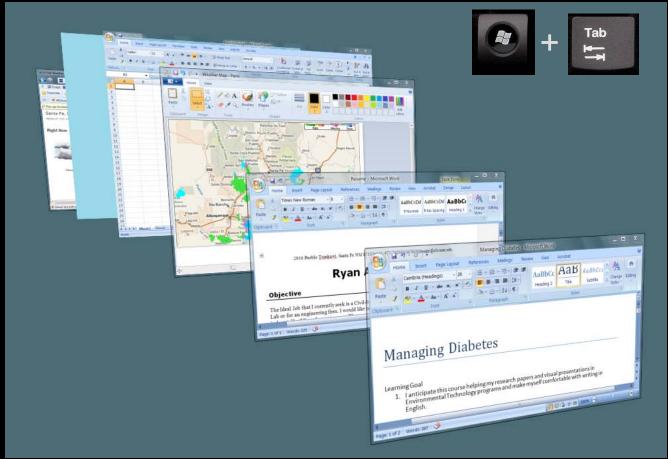

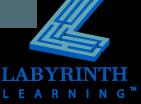

# Logging Off Windows

Logging off leaves Windows ready for the next user to log on Microsoft Office Excel 2007

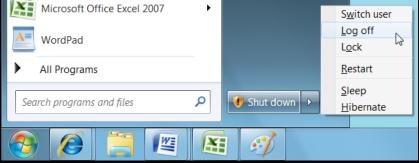

- You can also switch between users without logging off
- Your logon name can give access to files and other resources you may wish to keep private

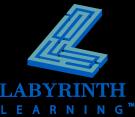

#### **Shutting Down Windows**

- If you want to turn off the computer, use the shut down command (not Log Off)
- It is important to shut down Windows properly before you turn off the computer

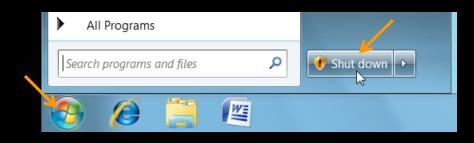

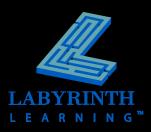

#### Hibernation

# Allows you to start Windows right where you left off

Shuts down the computer after saving details on all of your open windows to the hard drive

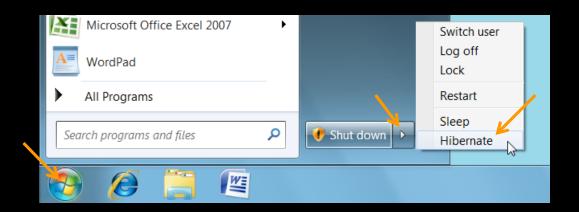

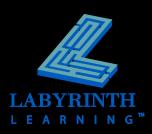

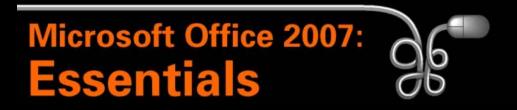

#### **Lesson 2: Working with Windows Programs**

Return to the Office 2007 web page

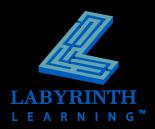